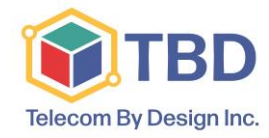

 60 Atlantic Avenue, Suite 200 Toronto, Ontario, Canada M6K 1X9

## **Ziptel User Features**

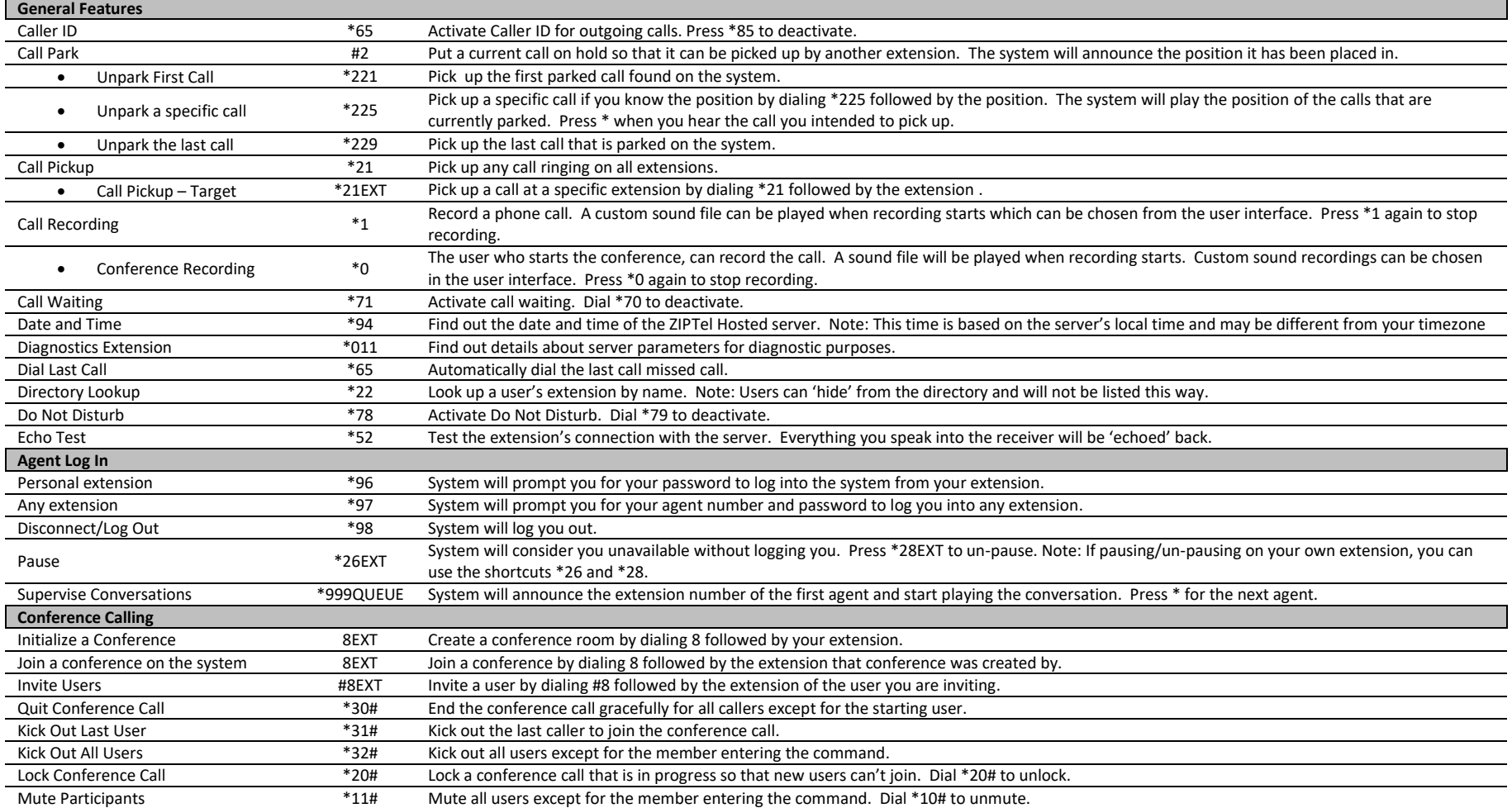

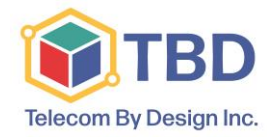

 60 Atlantic Avenue, Suite 200 Toronto, Ontario, Canada M6K 1X9

## **Ziptel User Features**

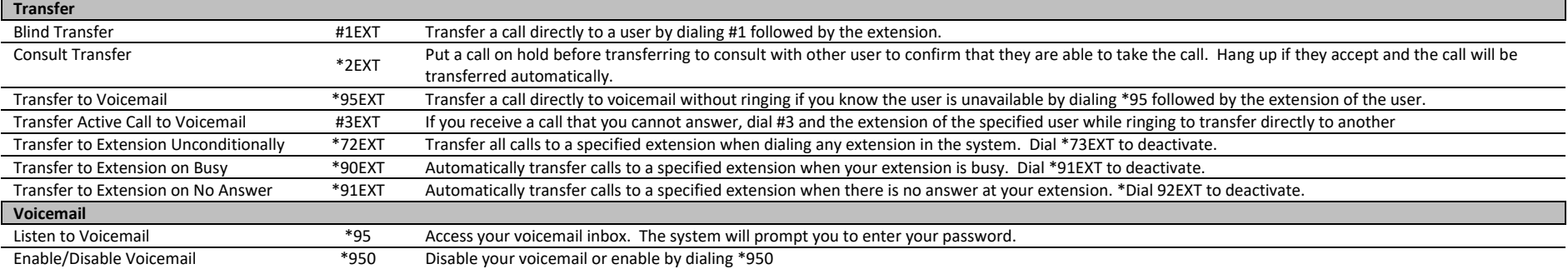